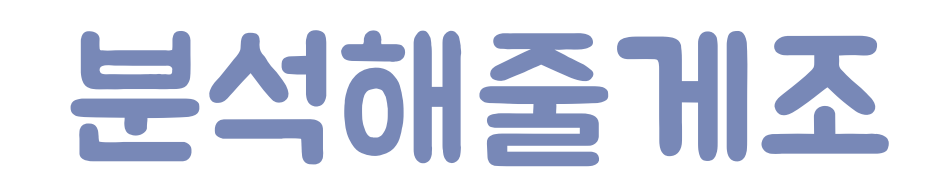

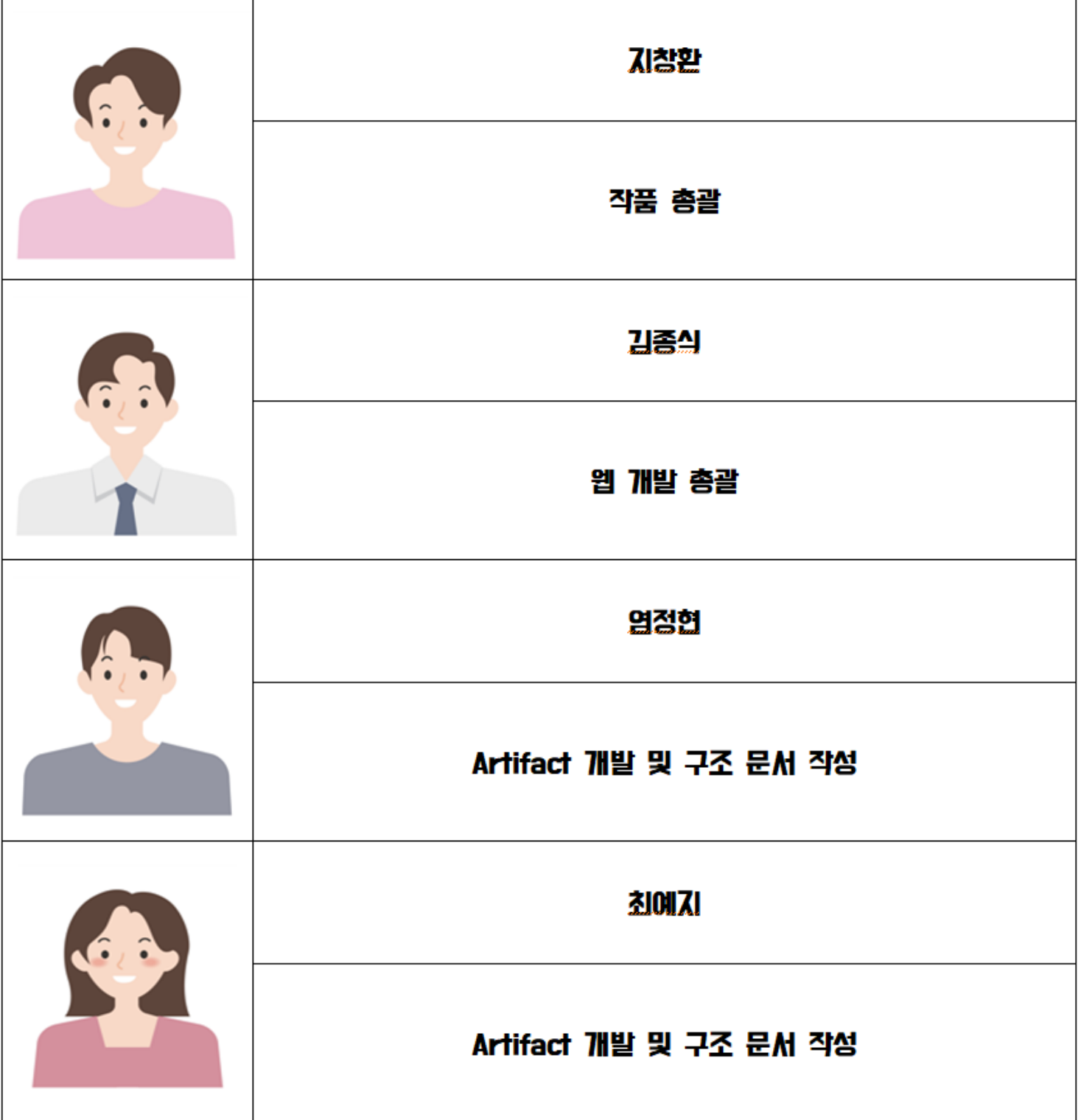

## 웹 기반 Windows Artifact 분석

## 시스템 구상도

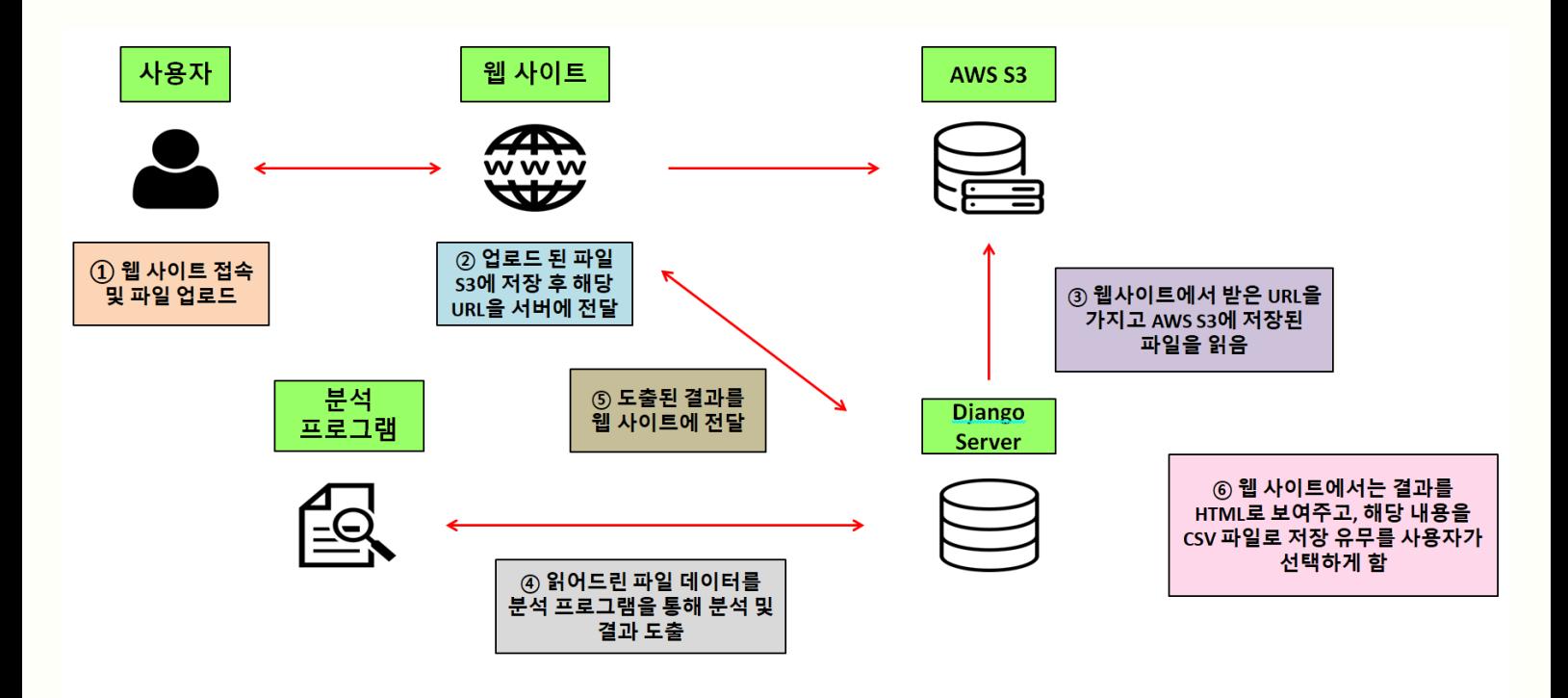

- 1. 웹 사이트 접속 및 파일 업로드
- 2. 업로드된 파일 S3에 저장 후 해당 URL을 서버에 전달
- 3. 웹 사이트에서 받은 URL을 갖고 AWS S3에 저장된 파일을 읽음
- 4. 읽은 파일 데이터를 분석 프로그램을 통해 분석 및 결과 도출
- 5. 도출된 결과를 웹 사이트에 전달
- 6. 웹사이트에서는 결과를 HTML로 보여주고, 해당 내용을 CSV 파일로 저장 유무를 사용자가 선택하게 함